Государственное бюджетное общеобразовательное учреждение средняя общеобразовательная школа № 358 Московского района Санкт-Петербурга

ПРИНЯТА на Педагогическом Совете ГБОУ СОШ № 358 Московского района Санкт-Петербурга Протокол педсовета № 12 от 26.05. 2023 г.

УТВЕРЖДЕНА Приказ № 530 о/д от 09.06.2023 Директор ГБОУ СОШ № 358 Московского района Санкт-Петербурга \_\_\_\_\_\_\_\_\_\_\_\_\_Е.А. Артюхина

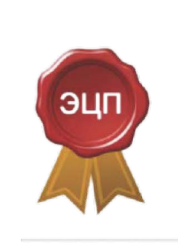

Подписано цифровой подписью: Директор ГБОУ СОШ №358 Е.А.Артюхина DN: сп=Директор ГБОУ СОШ №358 Е.А.Артюхина, о=ГБОУ СОШ №358 Московского района Санкт-Петербурга, email=school358spb@mail.ru,  $c = RU$ Дата: 2023.09.01 10:44:23 + 03'00'

# Дополнительная общеразвивающая программа **«Мастер стильных презентаций»**

Возраст обучающихся 8–12 лет Срок освоения 6 дней

> Разработчик: Щеглова Екатерина Борисовна, педагог дополнительного образования; Ампилогова Марина Игоревна, учитель начальных классов, педагог дополнительного образования

Умение презентации — это навык, который необходим в любой отрасли. Частью представления открытий, товаров, процессов, является компьютерная презентация, позволяющая ярко, эффектно, кратко представить все достоинства проектов. Это способ выразить свои идеи, мысли и убедить аудиторию. И сейчас умение создавать красивые, емкие, стильные презентации востребовано уже в школе.

Занимаясь по дополнительной общеразвивающей программе **«Мастер стильных презентаций»,** дети учатся выбирать правильное оформление слайдов, вставлять текст, графические элементы, изображения, использовать различные эффекты и анимацию. Они узнают, как работать с таблицами, как использовать шаблоны слайдов, добавлять аудио и видео файлы.

У них формируются навыки использования методов и средств информационных технологий в различных областях деятельности человека.

Дополнительная краткострочная программа «Мастер стильных презентаций» – программа **технической направленности**.

**Актуальность** дополнительной общеразвивающей программы «Мастер стильных презентаций» заключается в том, что дети узнают основные принципы создания презентаций и могут сразу применять полученные компетенции, представляя свои проекты по школьным предметам и в различных конкурсных мероприятиях. Кроме того, осваивая конкретную компьютерную программу, например, программу Microsoft PowerPoint с нуля, учащиеся применяют компьютерную технику в качестве средства обучения, современные компьютерные технологии (работа со звуком, видео, изображениями) - в качестве инструментов обучения, таким образом, видят и используют возможности компьютера для реализации конкретных задач и собственных идей.

**Отличительные особенности** дополнительной общеразвивающей программы «Мастер стильных презентаций» заключаются в том, что при обучении по ней учащиеся развивают как технические, так и творческие способности**.** Презентации создаются с использованием регионального компонента.

**Адресат программы.** Программа адресована учащимся **8–12**-летнего возраста, обладающим базовыми знаниями, умениями и навыками работы за компьютером.

**Уровень освоения**: общекультурный.

**Объем и срок освоения**: 12 часов, 6 дней.

**Цель программы:** развитие творческих способностей детей через формирование интереса к изучению и творческому использованию информационно-коммуникационных технологий.

Для достижения этой цели решаются следующие **задачи**:

#### **Обучающие:**

- изучение правил безопасной и эффективной работы с компьютером,
- знакомство с программами по созданию презентаций, основных принципов создания стильных презентаций (Microsoft PowerPoint),
- знакомство с основами знаний в области композиции, дизайна, формообразования,
- получение знаний основ компьютерной графики и развитие интереса к дизайну,
- получение понимания принципов построения и хранения изображений.

#### **Развивающие:**

- развитие творческого воображения, познавательного интереса учащихся к технике,
- развитие композиционного мышления, художественного вкуса.

#### **Воспитательные:**

- воспитание организованности и культуры труда,
- воспитание коммуникативной культуры учащихся,
- воспитание стремления к самостоятельности, настойчивости в достижении цели.

#### **Условия реализации**

Продолжительность занятий – **2 часа**. Занятия могут проводиться 2 раза в неделю по 2 часа или интенсивным курсом 6 дней подряд по 2 часа. Возможен и иной режим реализации программы по запросам обучающихся и их родителей.

Занятия проводятся в компьютерном кабинете. Форма обучения очная.

Материально-техническое обеспечение программы**.** Для проведения учебного процесса необходим компьютерный кабинет с программным обеспечением – Microsoft Office Word, Microsoft Power Point, стандартные программы по работе со звуком, графические редакторы.

Для каждого учащегося необходимы: авторучка, тетрадь.

Формы организации учащихся на занятиях: фронтальная (беседа, объяснение, минилекция) и групповая - работа в малых группах/парах, индивидуальная работа.

Форма проведения занятий: практикум, индивидуальная творческая работа, ярмарка презентаций, мастер-класс.

#### **Планируемые результаты обучения**

**Личностные:** обучающиеся будут учиться ответственности, самостоятельности, проявлять организованность и соблюдать культуру труда, у них будет развиваться творческое воображение, познавательный интерес к технике, получат опыт анализа большого количества информации и опыт выбора главного.

**Метапредметные:** обучающиеся будут соблюдать правила поведения в учебных кабинетах; они изучат основные правила работы в программе Power Point, получат представление о значимости использования компьютера в различных областях деятельности человека, получат первоначальные представления о требованиях к созданию качественных презентаций.

**Предметные:** в результате освоения программы обучающиеся научатся создавать компьютерные презентации в программе Power Point: познакомятся с основами знаний в области композиции, дизайна, компьютерной графики; они получат понимание принципов построения и хранения изображений; у них будет развиваться интерес к графическому дизайну.

**Формы контроля.** В программе применяются две формы контроля: индивидуальная и групповая.

#### **Виды и методы контроля.**

**Текущий контроль** усвоения материала проводится методом устного опроса педагогом по ходу выполнения практической работы. Методом педагогического наблюдения проводится визуальная оценка качества практической работы на различных этапах выполнения заданий. На персональных компьютерах сохраняются основные файлы, что также позволяет отслеживать динамику развития учащихся. Особенно важным для развития учащихся является самоконтроль, потому что в этом случае учащимся осознается правильность своих действий, обнаруживаются недостатки, которые в дальнейшем он не повторяет.

**Итоговый контроль** заключается в просмотре и обсуждении работ, выполненных обучающимися.

# **Учебный план**

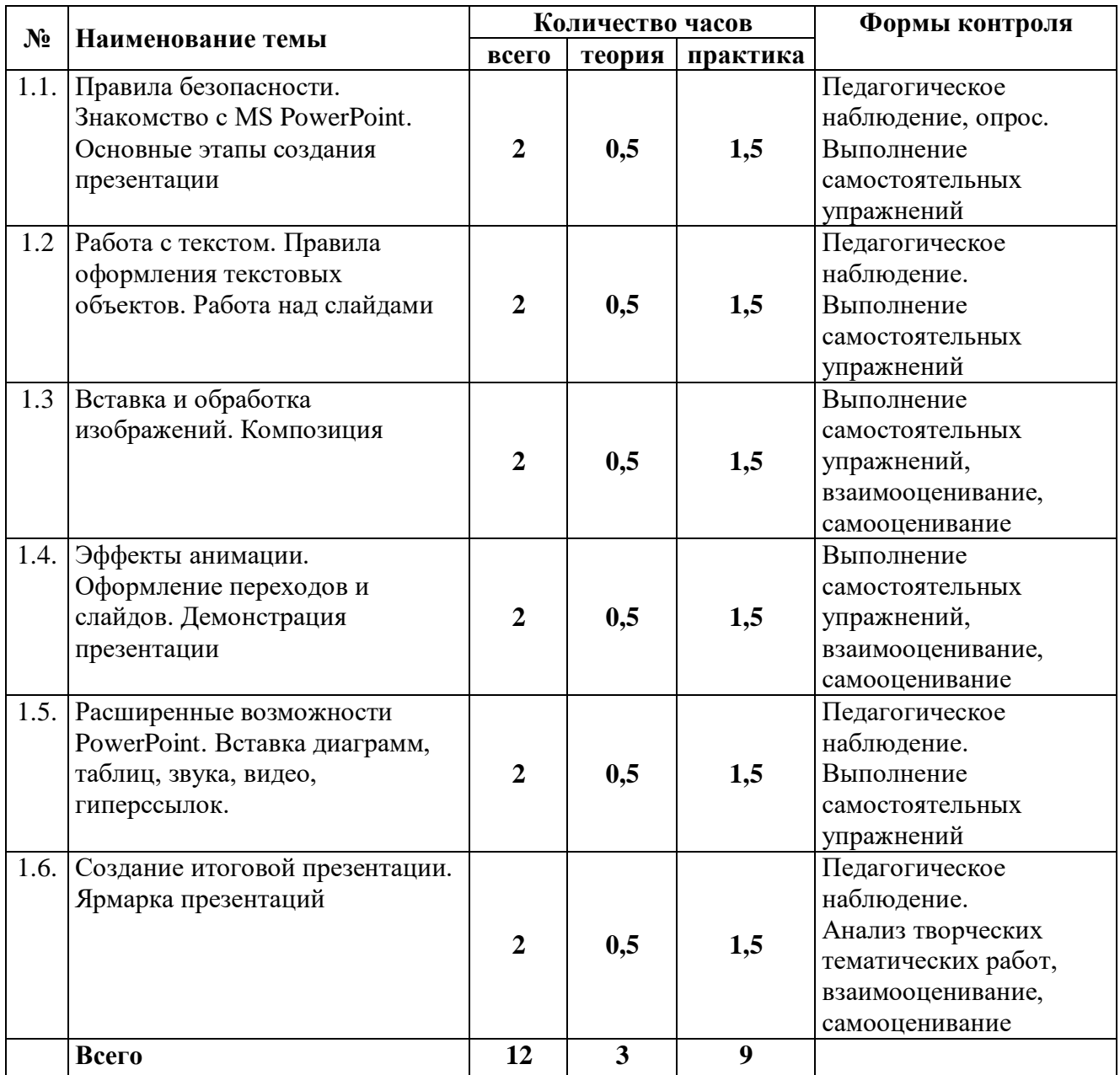

#### **Рабочая программа**

#### дополнительной общеразвивающей программы

#### для детей 8–12 лет

**Цель программы:** развитие творческих способностей детей через формирование интереса к изучению и творческому использованию информационно-коммуникационных технологий.

Для достижения этой цели решаются следующие **задачи**:

#### **Обучающие:**

- изучение правил безопасной и эффективной работы с компьютером,
- знакомство с программами по созданию презентаций, основных принципов создания стильных презентаций (Microsoft PowerPoint),
- знакомство с основами знаний в области композиции, дизайна, формообразования,
- получение знаний основ компьютерной графики и развитие интереса к дизайну,
- получение понимания принципов построения и хранения изображений.

#### **Развивающие:**

- развитие творческого воображения, познавательного интереса учащихся к технике,
- развитие композиционного мышления, художественного вкуса.

#### **Воспитательные:**

- воспитание организованности и культуры труда,
- воспитание коммуникативной культуры учащихся,
- воспитание стремления к самостоятельности, настойчивости в достижении цели.

#### **Планируемые результаты обучения**

**Личностные:** обучающиеся будут учиться ответственности, самостоятельности, проявлять организованность и соблюдать культуру труда, у них будет развиваться творческое воображение, познавательный интерес к технике, получат опыт анализа большого количества информации и опыт выбора главного.

**Метапредметные:** обучающиеся будут соблюдать правила поведения в учебных кабинетах; они изучат основные правила работы в программе PowerPoint, получат представление о значимости использования компьютера в различных областях деятельности человека, получат первоначальные представления о требованиях к созданию качественных презентаций.

**Предметные:** в результате освоения программы обучающиеся научатся создавать компьютерные презентации в программе PowerPoint: познакомятся с основами знаний в области композиции, дизайна, компьютерной графики; получат понимание принципов построения и хранения изображений; у них будет развиваться интерес к графическому дизайну.

#### **Содержание обучения**

#### **Тема 1.1. Правила безопасности. Знакомство с MS PowerPoint. Основные этапы создания презентации**

**Теория:** Правила техники безопасности при работе на компьютере. Загрузка программы, Начало работы в Power Point. Создание презентации. Работа над слайдами: перемещение, удаление и добавление. Сохранение файлов

**Практика**: Выбор темы. Составление плана презентации. Начало работы над тематической презентацией.

Формы контроля: Педагогическое наблюдение, опрос. Выполнение самостоятельных упражнений

#### **Тема 1.2. Работа с текстом. Правила оформления текстовых объектов. Работа над слайдами.**

**Теория**: Ввод и редактирование текста. Размер, цвет. Повторение этапов создания презентации. **Практика**. Выполнение заданий на работу с текстом. Работа над тематической презентацией. Формы контроля: Педагогическое наблюдение. Выполнение самостоятельных упражнений

#### **Тема 1.3. Вставка и обработка изображений. Композиция**

**Теория**. Обработка изображений в графических редакторах. Фотоистории. Обрезка, изменение размера, Вставка объектов. Психология восприятия изображений.

**Практика**. Выполнение заданий на создание презентаций. Обработка и вставка изображений. Работа над тематической презентацией.

Формы контроля: Выполнение самостоятельных упражнений, взаимооценивание, самооценивание

#### **Тема 1.4. Эффекты анимации. Оформление переходов и слайдов. Демонстрация презентации.**

**Теория.** Эффекты анимации. Восприятие эффектов. Качество и требования к стилю. Соблюдение замысла следование сценарию.

**Практика.** Выполнение упражнений. Создание эффектов. Корректировка сценария. Работа над тематической презентацией.

Форма контроля: Выполнение самостоятельных упражнений, взаимооценивание, самооценивание.

#### **Тема 1.5. Расширенные возможности PowerPoint. Вставка диаграмм, таблиц, звука, видео, гиперссылок.**

**Теория.** Расширенные возможности PowerPoint: создание образца слайда, создание собственного фона. Работа со звуком. Простейшие программы для работы со звуком. Вставка гиперссылок. Вставка таблиц

**Практика.** Выполнение заданий на использование расширенных возможностей программы создания презентаций. Работа над тематической презентацией.

Формы контроля: Педагогическое наблюдение. Выполнение самостоятельных упражнений.

**Тема 1.6. Создание итоговой презентации. Ярмарка презентаций**.

**Теория.** Повторение правил создания стильных презентаций. Описание формата ярмарки – правила и рекомендации. Чек-листы

**Практика.** Корректировка итоговой презентации. Представление тематических презентаций, созданных учащимися за время обучения на ярмарке.

Формы контроля: анализ творческих тематических работ, взаимооценивание, самооценивание.

УТВЕРЖДЕНА Приказ № Директор ГБОУ СОШ № 358 Московского района Санкт-Петербурга  $E.A.$  Артюхина

# **Календарно-тематический план дополнительной общеразвивающей программы «Мастер стильных презентаций»**

# **ПДО\_\_\_\_\_\_\_\_\_\_\_\_\_\_\_\_\_\_\_\_\_\_\_\_\_\_\_\_\_\_\_**

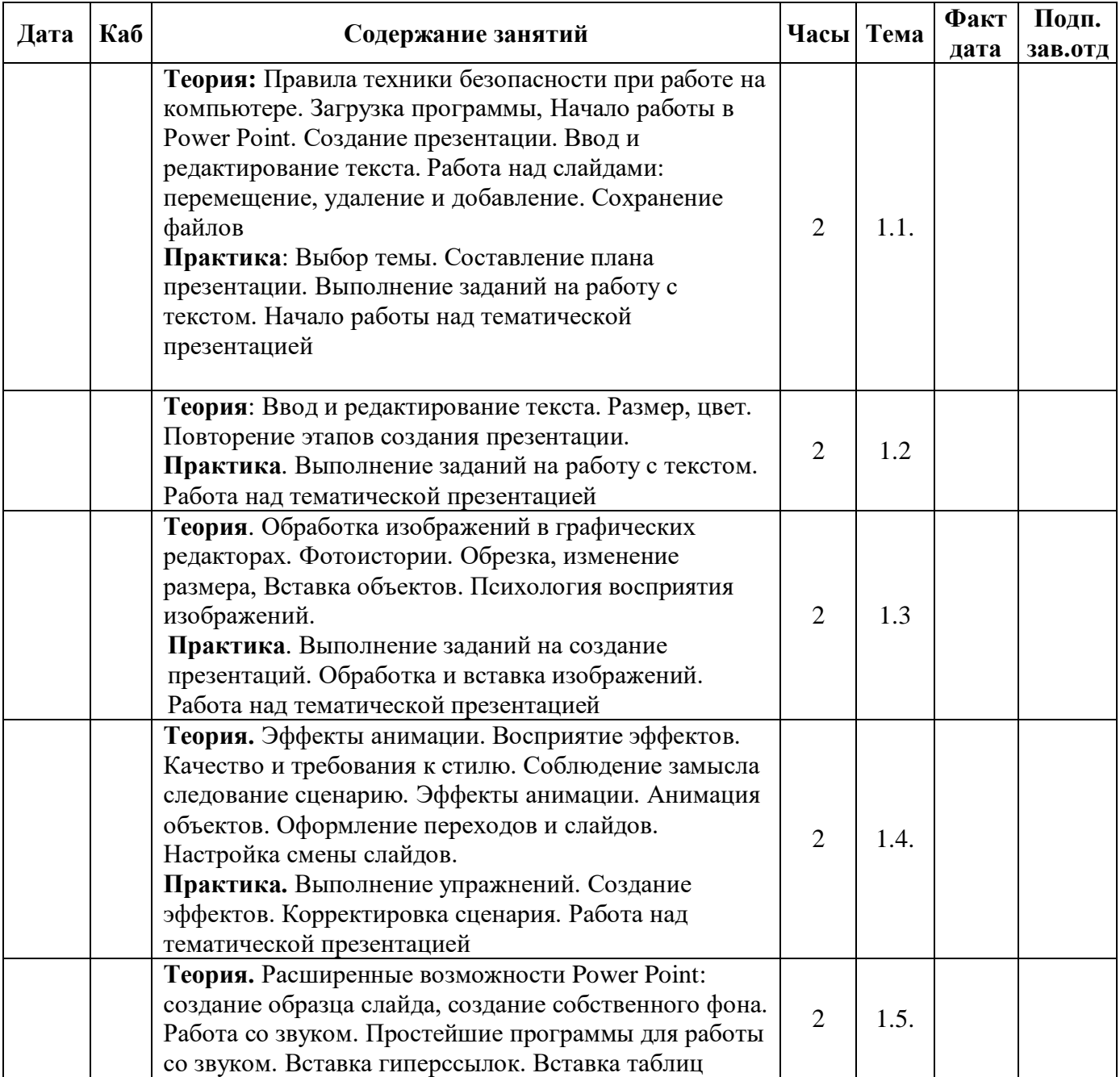

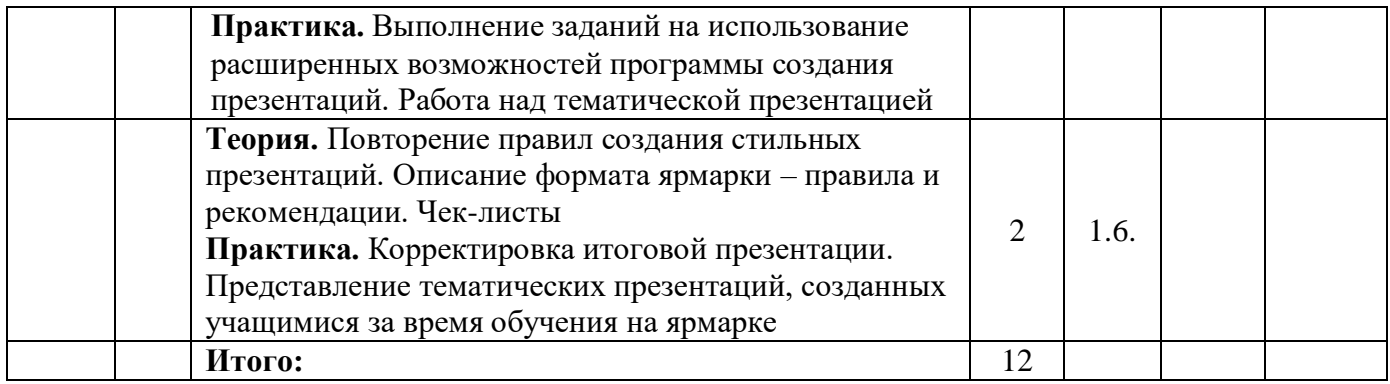

## **Методические и оценочные материалы**

В рамках дополнительной общеразвивающей программы «Мастер стильных презентаций» используются различные методы обучения:

- Демонстрационный (педагог показывает, учащиеся повторяют),
- Самостоятельная работа с дидактическим материалом;
- Работа с интернет-источниками;
- Практическая работа (предполагается сопровождение педагогом самостоятельной работы обучающихся и ответы на вопросы при возникновении затруднений).

Для создания качественных эффектных презентаций требуется создание педагогом подборок и баз с информационными материалами для учащихся, подобранных по возрасту, по определенным темам. Необходимо использовать региональный компонент.

#### **Рекомендуется иметь подборки следующих материалов:**

- 1. Музыкальные композиции;
- 2. Фотоматериалы: животные, Санкт-Петербург, известные люди, открытия в науке, тема года и др.
- 3. Коллекция фонов, элементов инфографики, пиктограмм.

Большим подспорьем для педагога являются **памятки или технологические карты** по темам занятий:

- 1. Памятка «Написание сценария презентации»
- 2. Памятка «Работа с текстом»
- 3. Памятка «Эффекты в презентации»
- 4. Технологическая карта «Создание шаблона слайда»
- 5. Памятка «Работа со звуком»
- 6. Памятка «Работа с изображением
- 7. Памятка «Настройка анимации».

Для проведения итогового занятия используется описание правил проведения «Ярмарки презентаций».

## **Информационные источники**

#### **Список используемой литературы**

- 1. Афанасьева Е. Презентации в Power Point. Шпаргалка. НТ Пресс, 2006.
- 2. Бортник О.И. Базовый курс PowerPoint. Изучаем Microsoft Office. Современная школа, 2007.
- 3. Информационные технологии: создание мультимедийных презентаций в Microsoft Power Point. Учебно-методическое пособие/Е.И. Помазкова. – Благовещенск: Амурский гос. ун.т, 2021.
- 4. Как перейти с компьютером на ТЫ. Творческие проекты и оригинальные решения "ЗАО Издательский Дом Ридерз Дайджест", 2008.
- 5. Копыл В.И. Презентация Power Point. Харвест, 2006.

#### **Список литературы для учащихся**

- 1. Компьютер для детей, Москва, АСТ-Пресс, 2003 год.
- 2. Копыл В.И. Презентация Power Point. Харвест, 2006.

## **Интернет-ресурсы**

- 1. Вопросы применения компьютера в начальной школе: от психологических и педагогических аспектов до подборки различных упражнений для глаз при работе с машиной. - [http://www.ug.ru/02.26/po4.htm](http://www.s08020.edu35.ru/goto/index.php?go=www.ug.ru/02.26/po4.htm)
- 2. Интернет для детей. Каталог детских ресурсов. [http://www.kinder.ru/default.htm](http://www.s08020.edu35.ru/goto/index.php?go=www.kinder.ru/default.htm)
- 3. Избранные загадки и занимательные задания из книги И.Г. Сухина. Новые 500 загадок 70 кроссвордов. - <http://suhin.narod.ru/zag1.htm>
- 4. Семенова О.М. Безопасность детей при работе за компьютером /статья, электронный ресурс [\(http://festival.1september.ru/articles/563768\)](http://festival.1september.ru/articles/563768).

#### Оценочные материалы

#### Оценка результативности освоения образовательной программы

 $\begin{array}{c}\n\text{rpyrnna} \_10-\text{pyrnna} \_20-\text{r.}\n\end{array}$ 

# Педагог<br>Дополнительная общеразвивающая программа «**Мастер стильных презентаций»**

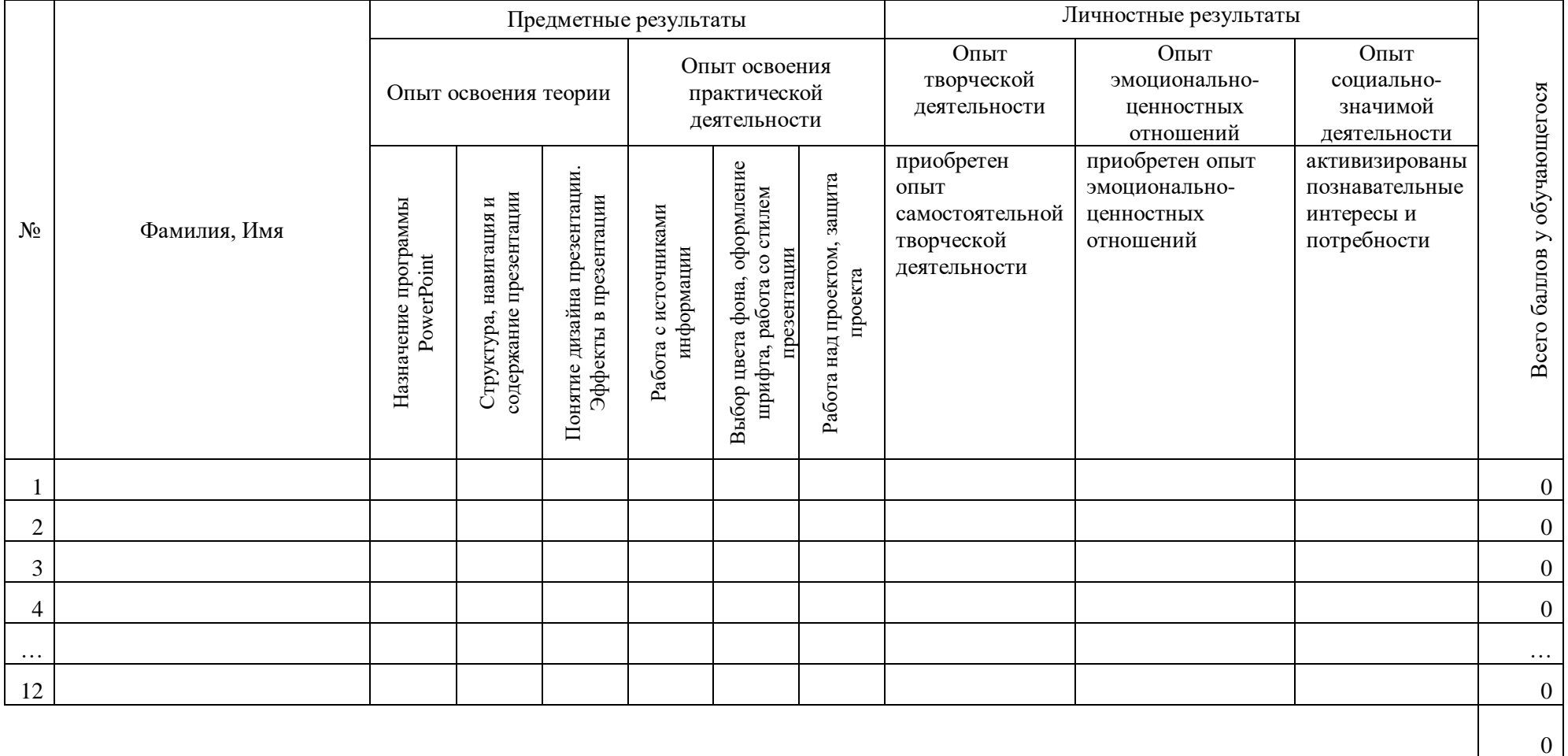

#### **Критерии оценки результативности освоения образовательной программы**

**Опыт освоения теории и практической деятельности – вписываются задачи ОП, и каждая оценивается от 0 до 1 (можно дробно: 0,3)**

**Опыт творческой деятельности – оценивается по пятибалльной системе (от 0 до 5 баллов, например, 3,2).**

Пограничные состояния:

– освоены элементы репродуктивной, имитационной деятельности;

– приобретён опыт самостоятельной творческой деятельности (оригинальность, индивидуальность, качественная завершенность результата).

**Опыт эмоционально-ценностных отношений – оценивается по пятибалльной системе (от 0 до 5 баллов).**

Пограничные состояния:

– отсутствует позитивный опыт эмоционально-ценностных отношений (проявление элементов агрессии, защитных реакций, негативное, неадекватное поведение);

– приобретён полноценный, разнообразный, адекватный содержанию программы опыт эмоционально-ценностных отношений, способствующий развитию личностных качеств учащегося ().

**Опыт социально-значимой деятельности – оценивается по пятибалльной системе (от 0 до 5 баллов).**

Пограничные состояния:

– мотивация и осознание перспективы **отсутствуют;**

– у ребёнка **активизированы** познавательные интересы и потребности **сформировано** стремление ребёнка к дальнейшему совершенствованию в данной области

#### **Общая оценка уровня результативности:**

21-25 баллов – программа в целом освоена на высоком уровне;

16-20 баллов – программа в целом освоена на хорошем уровне;

11-15 баллов – программа в целом освоена на среднем уровне;

5-10 баллов – программа в целом освоена на низком уровне

#### Дневник педагогических наблюдений

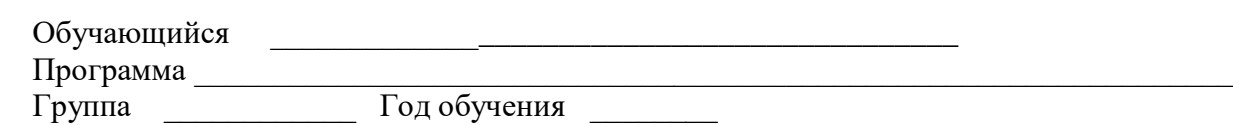

#### 1. Саморазвитие

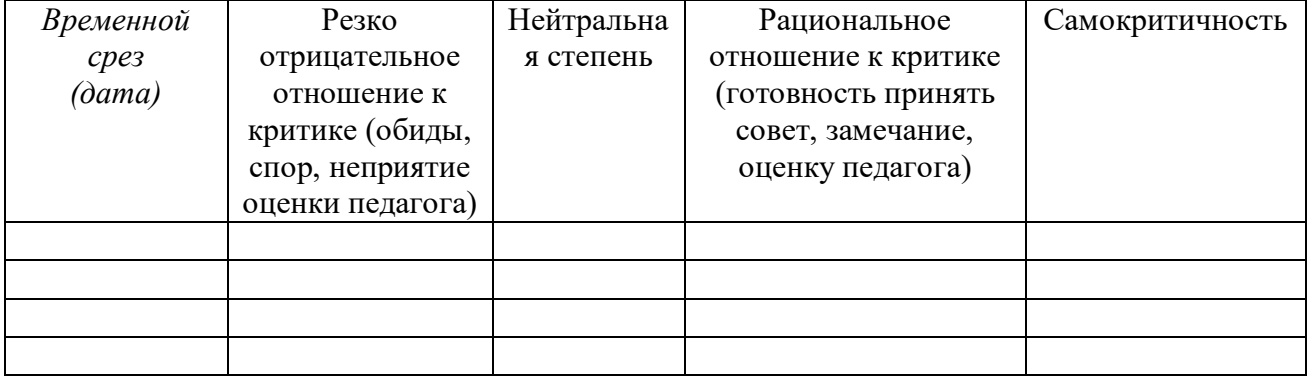

#### 2. Опыт творческой деятельности

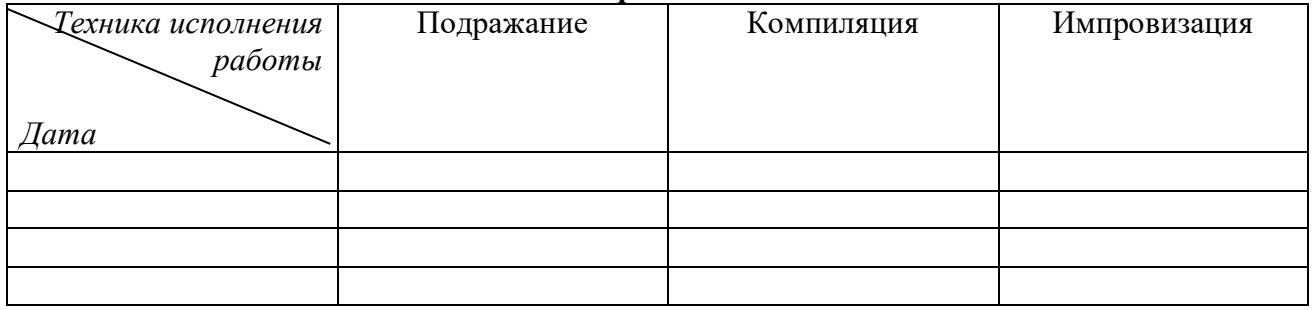

Варианты оценок:

- неудовлетворительно 1
- удовлетворительно 2
- качественно 3
- завершенность результата 4
- безупречно 5

#### 3. Опыт эмоционально-ценностных отношений

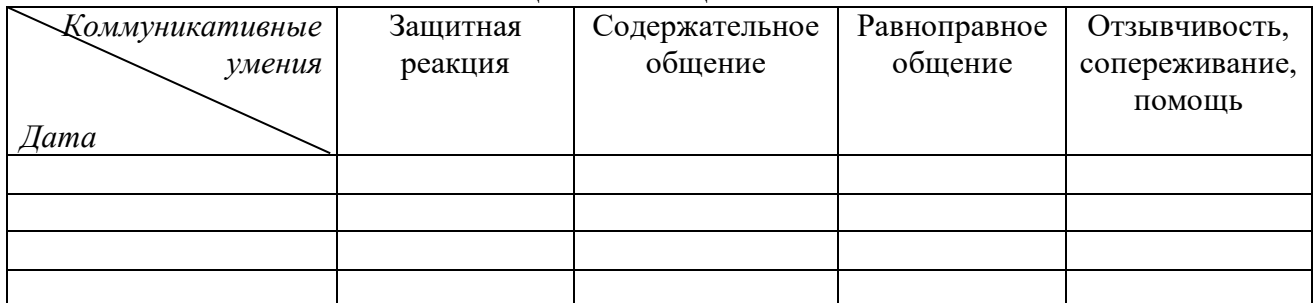

Варианты оценок:

- негативные формы общения 0
- отсутствие 1
- низкий уровень 2
- средний уровень 3
- высокий уровень 4
- позитивное лидерство 5